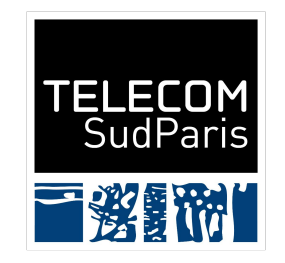

# Introduction au traitement automatique du langage

Julien Romero

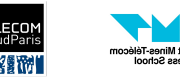

### Qu'est que le TAL ?

- Le traitement automatique du langage (TAL) ou Natural Language Processing (NLP) est un domaine multidisciplinaire entre la linguistique, l'information, l'intelligence artificielle et les sciences sociales travaillant sur des données en langues naturelles (= humainement compréhensibles, souvent textuelles ou sonores)
- Domaines d'applications :
	- Traduction automatique
	- Génération de texte
	- Correction orthographique
	- Extraction d'information
	- Chatbot
	- Moteur de recherche

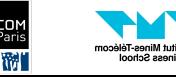

#### Le TAL à l'ère de ChatGPT

- Beaucoup de techniques "classiques" sont devenues obsolètes avec les modèles de langage
- Cependant :
	- Les problèmes traités restent les mêmes
	- Utiliser un modèle de langage est souvent plus coûteux en temps et ressources
	- Les modèles de langage sont souvent des boîtes noires
		- Difficulté à expliquer les résultats
	- Avoir recours à un modèle de langage revient souvent à tirer avec un bazooka sur une mouche
		- Bon sens informatique souvent plus rapide et efficace
	- Les modèles de langages sont difficile à contrôler dans certaines situations
		- Hallucination, résultats faux

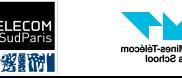

# Les langages formels

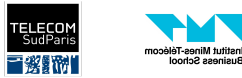

#### Langages formels

- Les langages formels sont des outils mathématiques et informatiques permettant de décrire un ensemble de "phrases" appartenant au langage
- Exemple de langages :
	- Une langue naturelle (difficile à représenter à cause de l'aspect sémantique)
	- Un langage de programmation
	- Les adresses mails, numéros de téléphone

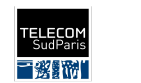

#### Les expressions régulières (ou regex)

- Permettent de décrire des langages dits réguliers à travers une description de motifs (c.f. CSC3102 pour des motifs simples)
- Définition récursive :
	- Soit Σ un ensemble symboles appelé alphabet
	- Pour tout symbole a dans Σ, a est une expression régulière. On ajoute souvent ε pour représenter le caractère vide.
	- $\circ$  Pour toute expression régulière R et S, nous pouvons créer une nouvelle regex en prenant :
		- La concaténation  $RS$  qui "colle" deux regex (ex. : ab concatène a et b et représente l'ensemble  ${ab}$
		- L'union R|S qui donne le choix entre deux regex (ex. : a|b représente l'ensemble {a, b})
		- **EXECT** L'étoile de Kleene R<sup>\*</sup> qui permet la répétition de R de 0 à n fois (pour tout n) (ex. : a<sup>\*</sup> représente l'ensemble {ε, a, aa, aaa, aaaa, …}
	- On peut utiliser des parenthèses pour regrouper des termes et donner des priorités

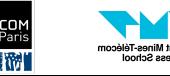

#### Opérations avancées

- On peut définir des opérations avancées simplifiant l'écriture (mais n'ajoutant pas à l'expressivité)
	- $\circ$  R? dit que R est présent 0 ou 1 fois (= R|ε)
	- $\circ$  R+ dit que R est répété au minimum une fois (= RR\*)
	- $\circ$  R[n] répète n fois R (= RRRRR...)
	- R{n, m} répète R entre n et m fois
	- R{n,} répète R au moins n fois
	- $\circ$   $\wedge$  = début de ligne,  $\oint$  = fin de ligne
	- [liste] : union de tous les éléments dans la liste ([abc] = a|b|c)
		- Possibilité de faire des intervalles avec ([0-9] = 0|1|2|3|4|5|6|7|8|9]
	- $\circ$  [^liste] : union de tous les éléments *pas* dans la liste ([^abc] = d|e|f|g|...)
	- On peut échapper des caractères spéciaux avec \ (ex.: \|)

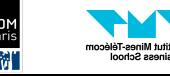

#### Raccourcis utiles

- . représente n'importe quel caractère  $(= a|b|c|d)$ ... pour tout symbole dans  $\Sigma$ )
- \d représente les chiffres (= [0-9])
- $\setminus$ s représente les "espaces" (= [ \t\n\r\f\v])
- \w représente les caractères alphanumériques (= [a-zA-Z0-9\_])

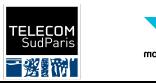

### **Exemples**

À essayer sur <https://regex101.com/>

- · Numéros de téléphones français : ((+33)|0)\d{9}
- Adresses mails :  $\frac{w}{1 + @(\lceil w-1+ \rceil)+\lceil w-1/2,4 \rceil}$
- Fichiers images : [\w+\.\(gif|jpeg|jpg|eps|svg|png\)](https://regex101.com/r/vXmtpR/1)
- Extraction d'un type : [\w+ \(is|are|was|were\) \(\(a|an\) \)?\w+](https://regex101.com/r/TrXenT/1)
- Extraction d'un message d'erreur : <u>[^\\[Error\\].\\*\\$](https://regex101.com/r/CGrvjE/1)</u>

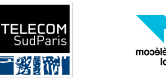

#### Regex en Python

#### **import** re

```
if name == '_main ':
   regex = re.compile(r'[a-z]+') # Les mots
     # match commence au début de la string
   print(regex.match("bonjour à toi")) # <re.Match object; span=(0, 7), match='bonjour'>
   print(regex.match("0123456789")) # None
    print(regex.match("0 bonjour")) # None
    # search commence n'importe où
   print(regex.search("0 bonjour")) # <re.Match object; span=(2, 9), match='bonjour'>
```

```
 # On peut accéder à des groupes et leur donner des noms
regex images = re.compile(r"(?P<filename>\w+)\.(gif|jpeg|jpg|eps|svg|png) ")
 print(regex_images .match("toto.gif").group("filename")) # toto
```
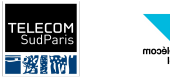

#### Grammaire non contextuelles

- Tout n'est pas exprimable avec expressions régulières :
	- Ex.: a^{n}b^{n} (a et b répétés le même nombre de fois) = {ε, ab, aabb, aaabbb}
	- Ex.: les expressions bien parenthésées
	- Ex.: les langages de programmation (c.f. Cours sur les compilateurs) !
	- Il existe un outil plus expressif : les grammaires hors contexte (= context-free grammar = CFG)
- Une CFG est définie par :
	- Un ensemble de symboles non terminaux V
	- Un ensemble de terminaux Σ, l'alphabet, disjoint de V
	- Un symbole de départ S dans V
	- Un ensemble de règles de productions X -> Y où X est dans V et Y est la concaténation de symboles dans V et Σ (on autorise parfois l'union pour simplifier les écritures)

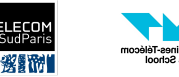

### **Exemples**

- $a^{\Lambda}[n]b^{\Lambda}[n]$ 
	- $V = \{S\}, \Sigma = \{a, b\}$
	- $\circ$  S -> aSb
	- S -> ε
	- $\circ$  (ou S ->  $\varepsilon$ |aSb pour simplifier)
- Comment obtient-on aaabbb ?
	- $\circ$  S -> aSa -> aaSbb -> aaaSbbb -> aaabbb

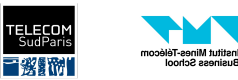

usiness School

#### **Exemples**

- Les expressions arithmétiques
	- $\circ$  C1 -> 0|1|2|3|4|5|6|7|8|9
	- $\circ$  C1 -> C1 | C1
	- $\circ$  C2 -> 1|2|3|4|5|6|7|8|9
	- $O \tN \to C2$
	- $O \qquad N \rightarrow C2 \text{Cl}$
	- $\circ$  S -> N | S + S | S S | S \* S | S / S | ( S )
- Comment obtient-on  $(1 + 21) / 3$ ?
	- $\circ$  S -> S / S -> S / N -> S / C2 -> S / 3 -> ( S ) / 3 -> ( S + S ) / 3 -> ( N + S ) / 3 -> ( N + N ) / 3  $\rightarrow$  ( C2 + N ) / 3  $\rightarrow$  ( 1 + N ) / 3  $\rightarrow$  ( 1 + C2 C1 ) / 3  $\rightarrow$  ( 1 + 2 C1 ) / 3  $\rightarrow$  ( 1 + 21 ) / 3

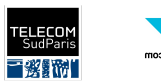

#### En Python

**from** pyformlang .cfg **import** CFG **from** pyformlang .cfg.recursive\_decent\_parser **import** RecursiveDecentParser # NLTK a aussi un module pour les CFG

```
if name == '_main_':
     cfg = CFG.from_text("""
    C1 \rightarrow 0|1|2|3|4|5|6|7|8|9C2 -> 1|2|3|4|5|6|7|8|9
    N \rightarrow C2N \rightarrow C2 C1S \rightarrow N | S + S | S - S | S * S | S / S | (S)
    "''"''print("(1+21)/3" in cfg) # True
    print("(1+21/3)" in cfg) # False
```

```
 # L'arbre syntaxique donne une représentation visuelle
 parser = RecursiveDecentParser (cfg)
parse tree = parser.get parse tree ("(1+21)/3")parse tree .write as dot ("parse tree.dot")
```
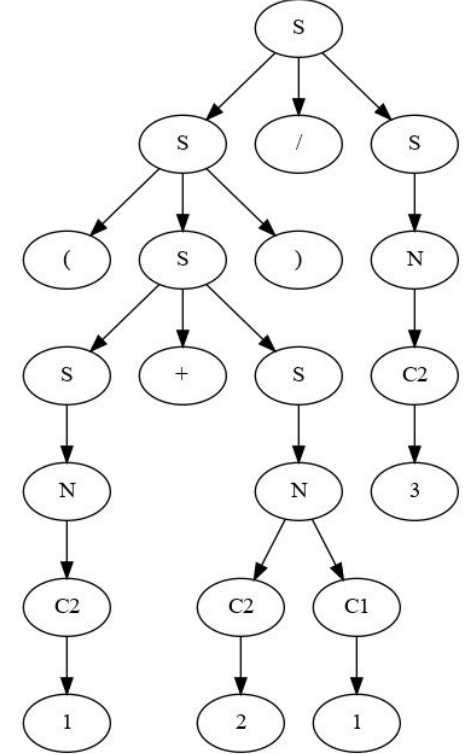

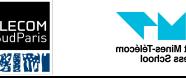

#### Est-ce que les CFG sont suffisantes ?

- On ne peut pas tout exprimer avec des CFG !
	- $\circ$  Ex:  $\{a^{\lambda}[n]b^{\lambda}[n^{\lambda}]}$ , {www for w in  $\{a, b\}^{\star}\}$
- Beaucoup de travaux sur la théorie des langages pour qualifier ce qui exprimable ou non
- La hiérarchie de Chomsky définit quatre classes
	- Regex : grammaires régulières
	- CFG : grammaire algébriques
	- Machine de Turing : grammaires contextuelles
	- Algorithmes : grammaires générales

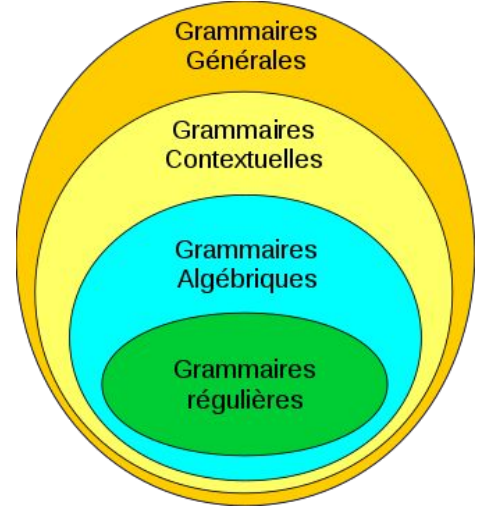

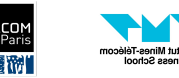

#### En pratique

- Très utile et efficace de savoir écrire des regex pour retrouver une information dans un texte en suivant un motif
- CFG moins utilisées (sauf en compilation)

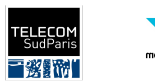

# Langages Naturels

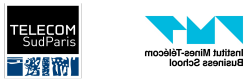

#### Les mots

- Les mots sont les éléments primitifs de tout texte
- La première tâche d'un programme de NLP consiste souvent à tokeniser un texte, c'est-à-dire à séparer le texte en l'ensemble des éléments qui le constitue
	- En général, en mot
	- Mais aussi en groupe de lettres (c.f. Grands modèles de language)
- La séparation en mots n'est pas si triviale

He obtained his Ph.D., and then said: I am happy!

- Il faut souvent faire plus que séparer avec les espaces et enlever la ponctuation.
	- Parfois, on veut même grouper des mots ou ponctuations ensemble (ex. : New York, émoticones, hashtags)
- On appelle le **vocabulaire** l'ensemble des mots d'un texte
- Parfois, on a besoin de séparer les phrases avec un tokenizer spécifique.

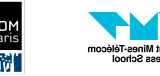

#### Tokenisation en Python

**import** spacy

```
if name == '_main ':
    # python -m spacy download en core web sm
   nlp = spacy.load("en core web sm")doc = nlp("He obtained his Ph.D., and then said: I am happy! ")
    print([token.text for token in doc])
    # ['He', 'obtained', 'his', 'Ph.D.', ',', 'and', 'then', 'said', ':', 'I', 'am', 'happy',
'!']
```
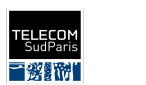

#### Normalisation des mots

- Souvent, un mot peut avoir plusieurs formes : avec majuscule, au singulier, pluriel, conjuguer, …
- Avoir un vocabulaire trop grand rend le traitement compliqué et réduit les performances
	- Il faut donc normaliser les textes, quitte à perdre en qualité
- Exemples de normalisations :
	- Tout en minuscule. Ex.: He -> he
	- **Stemmatisation**: Réduit un mot à sa racine en suivant des règles qui enlèvent des suffixes.
		- Ex.: obtained -> obtain, laws -> law
	- Lemmatisation: Attribution à chaque groupe de mots un représentant unique.
		- Am, are, is, was, were, been, be -> be
		- Plus coûteux que la stemmatisation
	- Enlever les stop words et la ponctuation: mots très utilisés dans une langue (and, the, a, in, to, …)

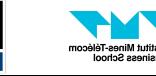

#### Normalisation en Python

```
import spacy
from nltk.stem import *
```

```
if name == '_main ':
    # python -m spacy download en core web sm
    nlp = spacy.load(''en core web sm")\text{doc} = \text{nlp}(\text{"He obtained his Ph.D., and then said: I am happy! ")} print([token.text for token in doc])
    # ['He', 'obtained', 'his', 'Ph.D.', ',', 'and', 'then', 'said', ':', 'I', 'am', 'happy',
'!']
```

```
 print([token.lemma_ for token in doc])
 # ['he', 'obtain', 'his', 'ph.d.', ',', 'and', 'then', 'say', ':', 'I', 'be', 'happy', '!']
 stemmer = PorterStemmer ()
 print([stemmer.stem(token.text) for token in doc])
 # ['he', 'obtain', 'hi', 'ph.d.', ',', 'and', 'then', 'said', ':', 'i', 'am', 'happi', '!']
 print([token.lemma_ for token in doc if not token.is_stop and not token.is_punct])
 # ['obtain', 'ph.d.', 'say', 'happy']
```
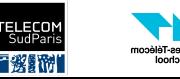

#### Annotations grammaticales - Part-of-Speech

- Il est souvent utile de connaître la nature grammaticale d'un mot dans une phrase (nom, verbe, adverbe, adjectif, …) . C'est ce qu'on appelle le Part-of-Speech (PoS)
- Certains mots sont ambigus. En anglais, book peut vouloir dire livre ou réserver.
- L'attribution d'un label à chaque mot d'une séquence s'appelle du sequence labeling
- Traditionnellement, l'attribution des PoS est faite avec des statistiques sur la langue, des modèles de Markov, et de la programmation dynamique (Viterbi) ○ Toujours très efficace
- Maintenant, on voit des modèles à base de modèles de langages.

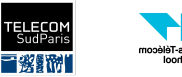

#### Annotations grammaticales - Dependency parsing

- Le PoS donne la nature d'un mot. Il arrive que l'on ait besoin de plus d'information grammatical en sachant comment chaque mot est connecté dans la phrase.
- Ex.: Quel est le sujet du verbe am dans I, as always, am happy!
- En connectant les mots entre eux, on obtient une structure d'arbre appelée l'arbre de dépendances.

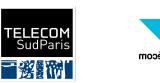

#### Annotations grammaticales en Python

**print**([token.pos\_ **for** token **in** doc]) # PoS simple # ['PRON', 'VERB', 'PRON', 'NOUN', 'PUNCT', 'CCONJ', 'ADV', 'VERB', 'PUNCT', 'PRON', 'AUX', 'ADJ', 'PUNCT'] **print**([token.tag\_ **for** token **in** doc]) # PoS détaillé # ['PRP', 'VBD', 'PRP\$', 'NN', ',', 'CC', 'RB', 'VBD', ':', 'PRP', 'VBP', 'JJ', '.'] **print**([token.dep\_ **for** token **in** doc]) # ['nsubj', 'ROOT', 'poss', 'dobj', 'punct', 'cc', 'advmod', 'conj', 'punct', 'nsubj', 'ccomp', 'acomp', 'punct']

# Visualisation Graphique  $image = display, reduce, reduce, style="color"$ output path = Path("dependency plot.svg") output path .open("w", encoding="utf-8").write(image)

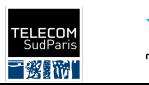

#### Annotations grammaticales en Python

**print**([token.pos\_ **for** token **in** doc]) # PoS simple # ['PRON', 'VERB', 'PRON', 'NOUN', 'PUNCT', 'CCONJ', 'ADV', 'VERB', 'PUNCT', 'PRON', 'AUX', 'ADJ',

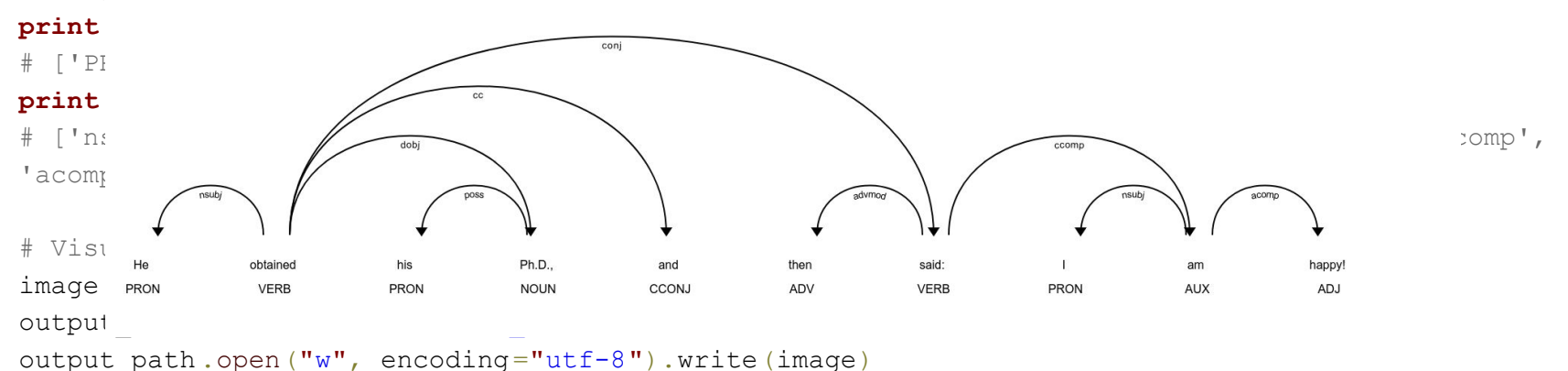

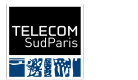

etitut Minos Tálárom

#### Annotations grammaticales - Named Entity Recognition

● La reconnaissance d'entités nommées (Named Entity Recognition = NER) consiste à trouver les noms propres dans un texte et à les classifier (personne, organisation, city, …)

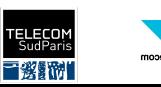

#### NER en Python

doc = nlp("Elon Musk secretly acquired Twitter stock before buying company, Morgan Stanley hid detail, says shareholder lawsuit ")

```
for ent in doc.ents:
     print(ent.text, ent.label_)
# Elon Musk PERSON
# Twitter PRODUCT
# Morgan Stanley ORG
```
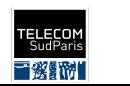

etitut Mines-Télécom siness Schoc

# Réprésentations

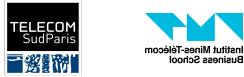

#### **Vectorisation**

- En général, on veut donner le texte prétraité à un algorithme de machine learning pour prédire quelque chose
	- Problème : Les mots de sont pas des chiffres !
- Il faut transformer notre texte en représentation vectorielles de nombres réels
- **●** Bag-of-words (BoW): cet représentation consiste à attribuer à chaque mot du vocabulaire un index (en partant de 0). On obtient ensuite l'encodage en attribuant à la dimension d'un mot son nombre d'occurrence dans le texte
	- Ex.: I eat the food and drink the water. What do I do now ?
		- Vocabulaire =  $[I, eat, the, food, and, drink, water, what, do, now]$
		- $\blacksquare$  Bag-of-words = [2, 1, 2, 1, 1, 1, 1, 1, 2, 1]

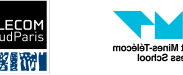

#### **Vectorisation**

- En général, on veut donner le texte prétraité à un algorithme de machine learning pour prédire quelque chose
	- Problème : Les mots de sont pas des chiffres !
- Il faut transformer notre texte en représentation vectorielles de nombres réels
- TF-IDF: Variante de BoW adaptant la pondération pour donner plus d'importance aux mots rares (c.f. TP)
- Embeddings appris: Base de modèles de langage (voir l'année prochaine)

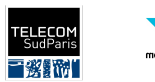

#### Qu'est-ce qu'un modèle de langage?

Étant donné une séquence composée de plusieurs mots  $w_1w_2 \ldots w_n$ , nous voulons savoir à quel point cette phrase est probable. Autrement dit, nous voulons:

 $P(w_1, w_2, \ldots, w_n)$ 

Exemples:

- "Le renard mange la poule." a une plus forte probabilité que "La renard le poule"
- "Il vient de Paris. Son train est en retard." a une plus forte probabilité que "Il vient de Paris. Le renard mange la poule.". (Le contexte est important).

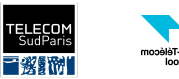

#### Décomposition d'un modèle de langage

● Décomposition causale:

 $P(w_1, w_2, \ldots, w_n) = P(w_1) \cdot P(w_2 \mid w_1) \cdot P(w_3 \mid w_2, w_1) \ldots P(w_n \mid w_{n-1} \ldots w_1)$ (On cherche la probabilité du mot suivant étant donné les mots précédents)

● Décomposition avec un masque

 $P(w_1, w_2, \ldots, w_n) = P(w_k | w_1, \ldots, w_{k-1}, w_{k+1}, \ldots, w_n) \cdot P(w_1, \ldots, w_{k-1}, w_{k+1}, \ldots, w_n)$ 

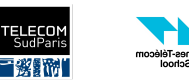

#### Comment calculer les probabilités?

 $P(w_1, w_2, \ldots, w_n) = P(w_1) \cdot P(w_2 \mid w_1) \cdot P(w_3 \mid w_2, w_1) \ldots P(w_n \mid w_{n-1} \ldots w_1)$ 

On va vouloir estimer chacune des probabilités  $P(w_k | w_{< k})$ 

Cette décomposition est très utile pour générer du texte. Dans certaines applications comme la traduction, on s'intéresse à d'autres probabilités.

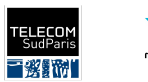

#### L'approche statistique

 $P(w_k \mid w_{< k}) = \frac{Nbr\,observations\, w_1 w_2 \dots w_k}{Nbr\, observations\, w_1 w_2 \dots w_{k-1}}$ 

Problème: Plus k est élevé, moins on a d'observations (voire pas du tout).

On doit donc faire des approximations N-grams:

• Bigram: 
$$
P(w_k | w_{< k}) \approx P(w_k | w_{k-1})
$$

• Trigram:  $P(w_k | w_{\leq k}) \approx P(w_k | w_{k-1}, w_{k-2})$ 

Augmenter trop le nombre de mots considérés donne des probabilités imprécises et difficiles à stocker (Google s'est arrêté à environ 1 milliard de 5-grams).

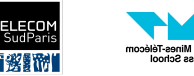

# La suite l'année prochaine…

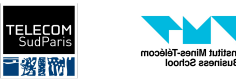